## Instructions for [www.planmember.com](http://www.planmember.com/)

In order to see your view your account holdings and statements online, you will need to log in to planmember.com.

You may follow the step-by-step instructions below or watch this video: **Account Access Overview**.

**Step 1:** Go t[o www.planmember.com](http://www.planmember.com/)

**Step 2:** Click on "**LOG IN**" at the top left of the page:

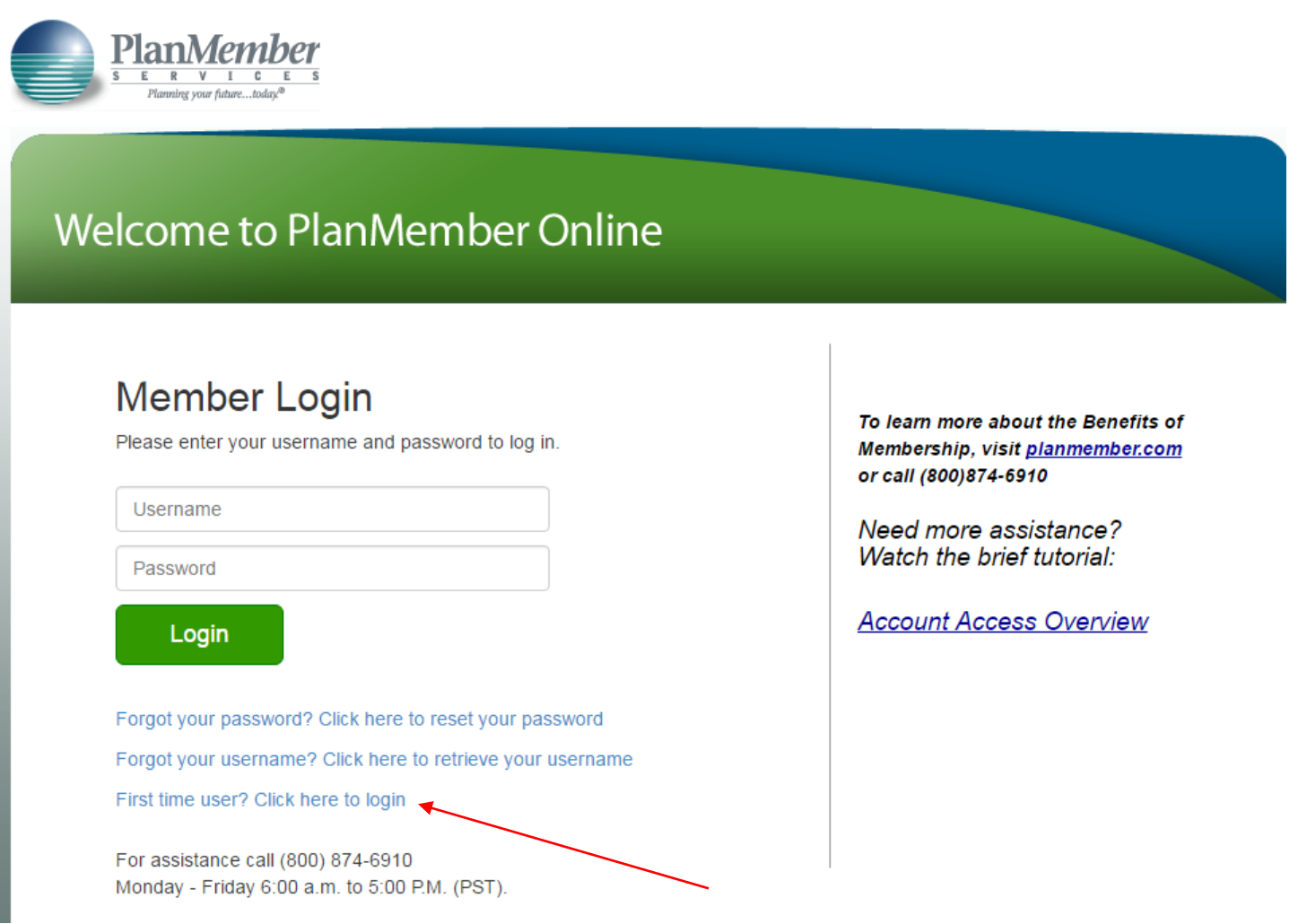

**Step 3:** If you have a PlanMember account, you can log in using your username and password or click "Forgot your password?" or "Forgot your username?" if you need a reminder for either. If you are a first time user, click "First time user? Click here to login."

**Step 4:** If you are a new user, you will be asked to verify your identity.

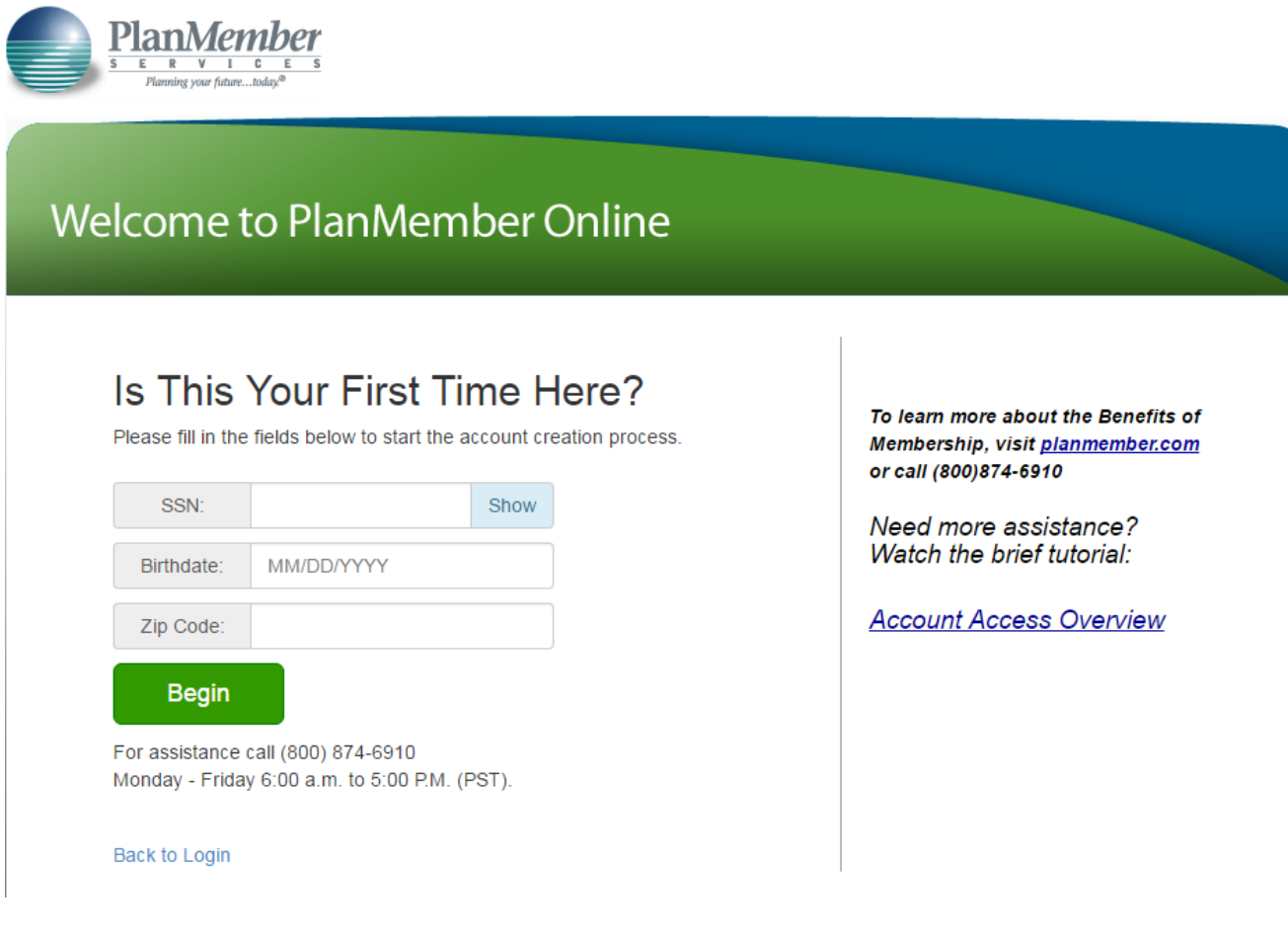

**Step 5:** You will then be asked to create a user name and then a password

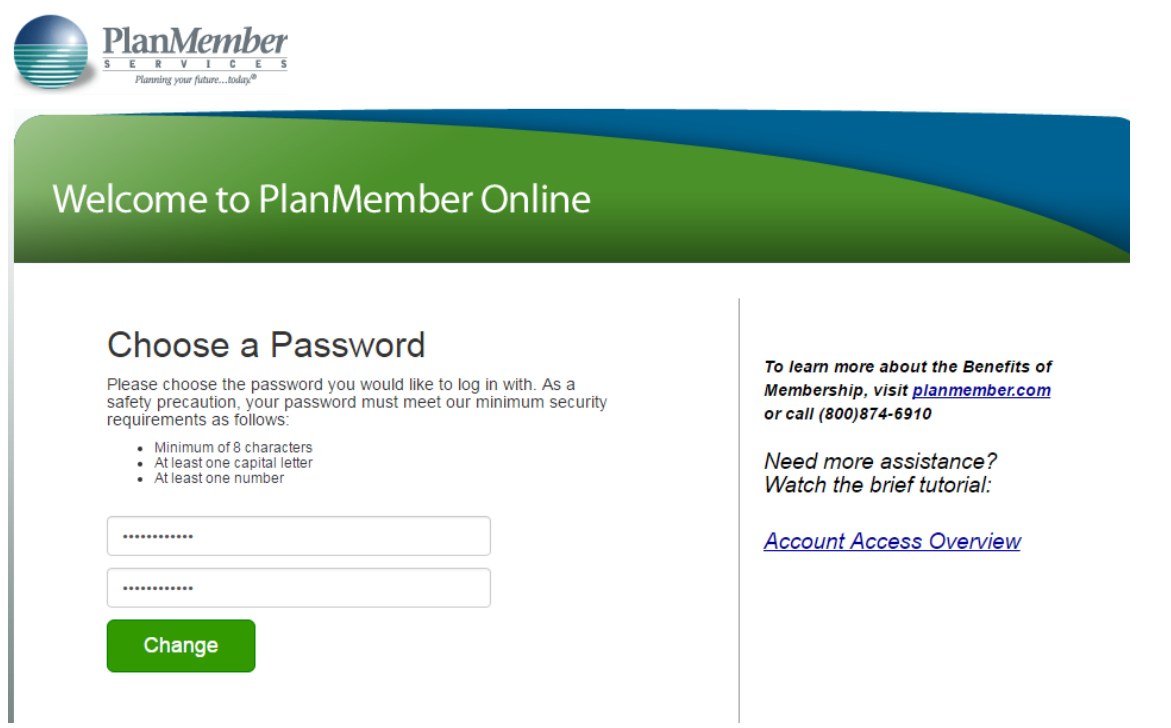

Step 6: Once you are logged in, you will land on your home page. To access your account information, click on "my account" on the upper left, gray navigation bar.

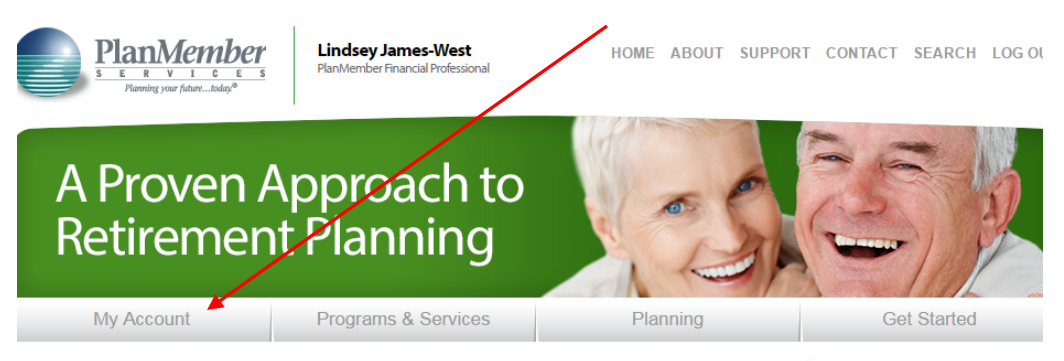

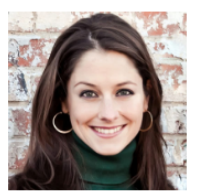

**Lindsey James-West** PlanMember Financial<br>Professional<br>P: (713) 840-0534

email me

## **Market Watch**

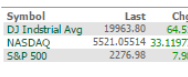

Jan 07 2:15 PM EST

## One of the biggest challenges we face in life is to plan for retirement and grow our net worth.

As a financial planner and managing partner at LKJ Financial, Lindsey enjoys helping individuals, families and business owners reach their financial, retirement and estate planning goals. She has built a reputation as a personally-engaged problem solver who provides exceptional customer service. Working with other advisors, attorneys, tax professionals and caregivers, her approach is inclusive, transparent and education-based.

Whether focusing on wealth accumulation or wealth distribution and preservation, she strives to help her clients simplify the complex financial world so they can focus on what they value most.

As an independent advisor with PlanMember, Lindsey's clients can choose from a broad spectrum of investment options, including professionally managed mutual fund accounts and insurance programs. Her clients also enjoy the Benefits of Membership through the PlanMember Services Program, a comprehensive retirement planning system designed to help take the mystery out of saving for retirement.

The Latest from MemberMinds

The Importance of Beneficiary Designation [ WATCH ]

## Refer a Friend

**Online Retirement Plan Review** Get your complimentary<br>retirement plan review.

For specific questions about PlanMember's online site, please contact PlanMember at: 800.874.6910 and one of their specialists will help you.

Representative is registered with and offers only securities and advisory services through PlanMember Securities Corporation, a registered broker/dealer, investment advisor and member of FINRA/SIPC. 6187 Carpinteria Ave., Carpinteria, CA 93013, (800) 874-6910. LKJ Financial, LLC and Plan Member Securities Corporation are independently owned and operated. PlanMember is not responsible or liable for ancillary products or services offered by LKJ Financial LLC, Lynne James, TX Insurance Lic. #722438, Lindsey James-West, TX Insurance Lic. #1561746, Albert Glover, TX Insurance Lic. # 654986 or Adam Goldman, TX Insurance Lic. #2404721.